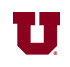

**4.** a) Write the shortest possible one-line Matlab® command to create the matrix B shown below.

 $B = \begin{vmatrix} e^1 & 1 & 0 & 0 & 0 & 0 & 0 \ 0 & 0 & 0 & 0 & 0 & 0 \end{vmatrix}$  $1 \quad e^1 \quad 0 \quad 0 \quad 0 \quad 0$  $\mathsf{L}$ ⎣  $\mathsf I$  $\mathsf{I}$  $\overline{\phantom{a}}$ ⎦  $\overline{\phantom{a}}$  $\overline{\phantom{a}}$ 

 $\gg$  A=[exp(eye(2)),zeros(2,5)]

Explanation:  $e^0 = 1$  so we can write *B* as follows.

$$
B = \begin{bmatrix} e^1 & e^0 & 0 & 0 & 0 & 0 & 0 \\ e^0 & e^1 & 0 & 0 & 0 & 0 & 0 \end{bmatrix} = \begin{bmatrix} e^{\Lambda} \begin{bmatrix} 1 & 0 \\ 0 & 1 \end{bmatrix} & 0 & 0 & 0 & 0 & 0 \\ 0 & 0 & 0 & 0 & 0 & 0 \end{bmatrix}
$$

b) Given the values in matrix *B* for part (a), find the value of

B(eye(2)+3)  $ans =$  2.7183 1.0000 1.0000 2.7183 Explanation:  $eye(2) + 3 = \begin{vmatrix} 1 & 0 \\ 0 & 1 \end{vmatrix}$ 0 1  $\mathsf{L}$ ⎣  $\begin{pmatrix} 1 & 0 \\ 0 & 1 \end{pmatrix}$ ⎦  $+3=\begin{vmatrix} 4 & 3 \\ 3 & 4 \end{vmatrix}$  $\mathsf{L}$ ⎣  $\left|\begin{array}{cc} 4 & 3 \\ 2 & 4 \end{array}\right|$ ⎦  $\overline{\phantom{a}}$ In linear form,  $B =$ *e* 1 1 1 *e* 1 0  $\vdots$  $\mathsf{L}$ ⎣  $\mathsf{I}$  $\mathsf{I}$  $\mathsf{I}$  $\mathsf{I}$  $\mathsf{I}$  $\mathsf{I}$  $\mathsf{I}$ ⎤ ⎦  $\overline{\phantom{a}}$  $\overline{\phantom{a}}$  $\overline{\phantom{a}}$  $\overline{\phantom{a}}$  $\overline{\phantom{a}}$  $\overline{\phantom{a}}$  $\overline{\phantom{a}}$ = *B*(1) *B*(2) *B*(3) *B*(4) *B*(5) *B*(6)  $\mathsf{I}$ ⎣  $\mathsf I$  $\mathsf I$  $\mathsf I$  $\mathsf I$  $\mathsf I$  $\mathsf I$  $\mathsf I$  $\mathsf{I}$  $\overline{\phantom{a}}$ ⎦  $\overline{\phantom{a}}$  $\overline{\phantom{a}}$  $\overline{\phantom{a}}$  $\overline{\phantom{a}}$  $\overline{\phantom{a}}$  $\overline{\phantom{a}}$  $\overline{\phantom{a}}$  $\overline{\phantom{a}}$ so  $B \begin{bmatrix} 4 & 3 \\ 2 & 4 \end{bmatrix}$ 3 4  $\mathsf{L}$ ⎣  $\left|\begin{array}{cc} 4 & 3 \\ 2 & 4 \end{array}\right|$ ⎦  $\overline{\phantom{a}}$  $\big($  $\vert$  $\lambda$  $\begin{vmatrix} B(4) & B(3) \\ B(3) & B(4) \end{vmatrix}$  $\mathsf{L}$ ⎣  $\mathsf I$  $\mathsf I$  $\overline{\phantom{a}}$ ⎦  $\overline{\phantom{a}}$  $\overline{\phantom{a}}$ *e* 1 1 *e* ⎡ ⎣  $\begin{array}{|c|c|c|}\n\hline\ne & 1 \\
1 & 2\n\end{array}$ ⎦  $\overline{\phantom{a}}$ c) Given the values in matrix *B* for part (a), find the value of

$$
B(2:-1:1, [3,1])
$$
  
ans =  
0 1.0000  
0 2.7183

Explanation: The first index refers to row numbers, and the second index refers to

columns: 
$$
([2,1],[3,1]) = \begin{bmatrix} \frac{3}{2} & \frac{1}{2} \\ 2 & \frac{1}{2} & \frac{1}{2} \\ 1 & 1 & \frac{1}{2} \\ 2 & 1 & \frac{1}{2} \end{bmatrix}
$$
  

$$
B([2,1],[3,1]) = \begin{bmatrix} B(2,3) & B(2,1) \\ B(1,3) & B(1,1) \end{bmatrix} = \begin{bmatrix} 0 & 1 \\ 0 & e \end{bmatrix}
$$

**5.** Write the exact code you would enter at the command prompt in Matlab® to compute the following quantity:

$$
\frac{\cos\left(140^3\right) + j\pi}{\cos\left(140^{\circ}\right) + j^* \text{pi}}
$$

**6.** Write down a one-line Matlab<sup>®</sup> command using a colon to create the following array:  $[1, 1/2, 1/3, 1/4, 1/5, 1/6, 1/7]$  $1./(1:7)$